# EECS 1001 and EECS 1030, lab 01 Conflict

<span id="page-0-0"></span>Those students who are taking EECS 1001 and who are enrolled in lab 01 of EECS 1030 should switch to lab 02.

The deadline for lab 1 has been extended: submit your solution before Saturday January 17.

When you submit you should see

Your code compiled successfully.

Your code passed all the tests.

Your code contains no style errors.

Your group.txt file has been successfully validated.

If in doubt whether you have seen that, please submit again.

つへへ

Take a piece of paper and a pen or pencil.

 $\leftarrow$ 

Þ.

 $299$ 

Ε

Declare and initialize the field named CENTS PER QUARTER, which is a constant and has value 25.

 $2Q$ 

For the class Converter, complete the method

public static int quarterToCents(int number)

which given a number of quarters, return the corresponding number of cents.

## Why do we add a private constructor to the Converter class?

 $299$ 

Ε

## Assuming that number  $>= 0$  && number  $<= 1000$  is its precondition, give a test vector for the quarterToCents method.

 $2Q$ 

## How do you document the following precondition?

number  $>= 0$  && number  $<= 1000$ 

 $299$ 

э

How many hours in total (including lecture time and lab time) did you spend on this course during the first week of the term?

Declare and initialize the field named CENTS PER QUARTER, which is a constant and has value 25.

э

Declare and initialize the field named CENTS PER QUARTER, which is a constant and has value 25.

#### Answer

public static final int CENTS\_PER\_QUARTER = 25;

 $\Omega$ 

 $\sim$ 

Declare and initialize the field named CENTS PER QUARTER, which is a constant and has value 25.

#### Answer

public static final int CENTS\_PER\_QUARTER = 25;

#### Marking scheme

1 mark for public (fields are public attributes), 1 mark for final (constants are final), 1 mark for the rest.

つへへ

For the class Converter, complete the method

public static int quarterToCents(int number)

which given a number of quarters, return the corresponding number of cents.

For the class Converter, complete the method

public static int quarterToCents(int number)

which given a number of quarters, return the corresponding number of cents.

#### Answer

return Converter.CENTS\_PER\_QUARTER \* number;

つへへ

For the class Converter, complete the method

public static int quarterToCents(int number)

which given a number of quarters, return the corresponding number of cents.

#### Answer

return Converter.CENTS\_PER\_QUARTER \* number;

### Marking scheme

1 mark for the return statement, 1 mark for using the class name,

1 mark for the rest.

Why do we add a private constructor to the Converter class?

 $299$ 

 $\left\{ \left\vert \left\langle \left\langle \left\langle \mathbf{q} \right\rangle \right\rangle \right\rangle \right\vert \left\langle \mathbf{q} \right\rangle \right\vert \left\langle \mathbf{q} \right\rangle \right\vert \left\langle \mathbf{q} \right\rangle \right\vert \left\langle \mathbf{q} \right\rangle \left\langle \mathbf{q} \right\rangle \right\vert$ 

 $\leftarrow$ Þ. э  $\rightarrow$ 目

Why do we add a private constructor to the Converter class?

#### Answer

Otherwise, the compiler will add a public default constructor, which will show up in the API.

(Britis)

Why do we add a private constructor to the Converter class?

#### Answer

Otherwise, the compiler will add a public default constructor, which will show up in the API.

#### Marking scheme

1 mark for mentioning the compiler, 1 mark for mentioning public constructor, 1 mark for mentioning API.

つへへ

Assuming that number  $>= 0$  && number  $<= 1000$  is its precondition, give a test vector for the quarterToCents method.

 $299$ 

 $\rightarrow$ 

Assuming that number  $>= 0$  && number  $<= 1000$  is its precondition, give a test vector for the quarterToCents method.

#### Answer

Boundary cases: 0 and 1000 Other cases: random/all integers in the interval [0, 1000].

Assuming that number  $>= 0$  && number  $<= 1000$  is its precondition, give a test vector for the quarterToCents method.

#### Answer

Boundary cases: 0 and 1000 Other cases: random/all integers in the interval [0, 1000].

#### Marking scheme

1 mark for each boundary case, 1 mark for the random/all integers.

How do you document the following precondition?

number >= 0 && number <= 1000

∢ □

D.  $\rightarrow$  目

 $\rightarrow$ 

How do you document the following precondition?

number >= 0 && number <= 1000

#### Answer

Opre. number  $>= 0$  && number  $<= 1000$ 

∢ 何 ▶ 《 手 》 《 手 》 …

目

How do you document the following precondition?

number >= 0 && number <= 1000

#### Answer

Opre. number  $>= 0$  && number  $<= 1000$ 

#### Marking scheme

1 mark for @pre., 2 marks for the rest.

伊 ▶ ヨ ヨ ▶

How many hours in total (including lecture time and lab time) did you spend on this course during the first week of the term?

How many hours in total (including lecture time and lab time) did you spend on this course during the first week of the term?

## Marking scheme

(the number of hours - 9) marks

Yes, your score can be negative here.

つひい

- $\geq 10$  keep up the good work
- $< 5$  please start studying before it is too late

## franck::eecs1030::Converter

重

э  $\rightarrow$ 

Þ

Þ. × Þ

K.  $\Box$ 

## franck::eecs1030::Converter

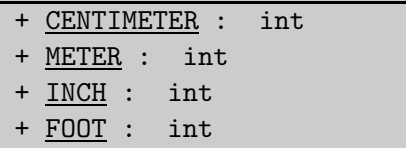

重

Э×

Þ

 $\rightarrow$ ×  $\rightarrow$  $\rightarrow$ 

∢ □ Þ

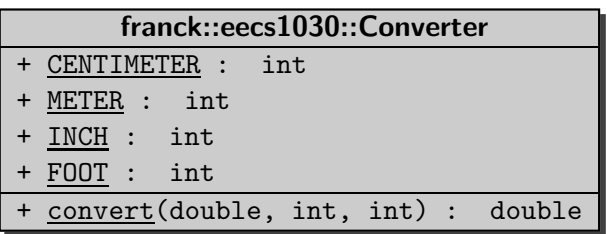

重

おす 高々

**K ロ ▶ K 御 ▶ K 舌** 

```
output.print("Number of feet: ");
int feet = input.nextInt();
output.print("Number of inches: ");
int inches = input.nextInt();
double meters =
```
Converter.convert(feet, Converter.FOOT, Converter.METER) + Converter.convert(inches, Converter.INCH, Converter.METER);

output.printf("%d'%d = %.2f  $m$ ", feet, inches, meters);

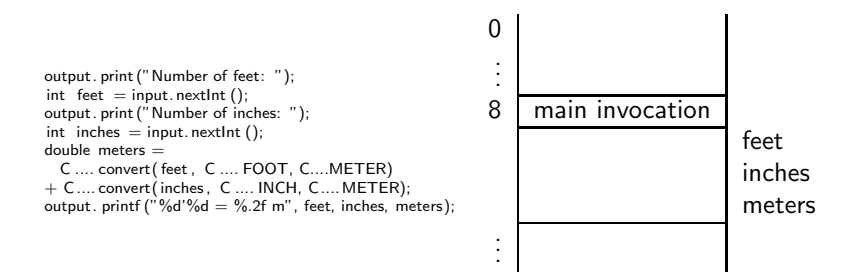

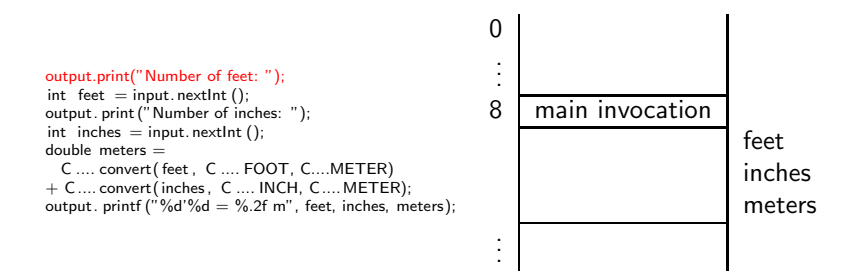

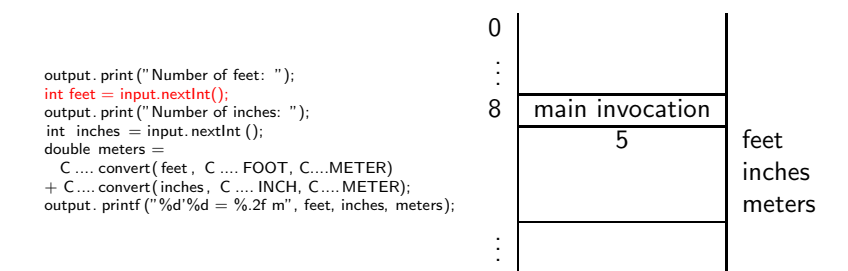

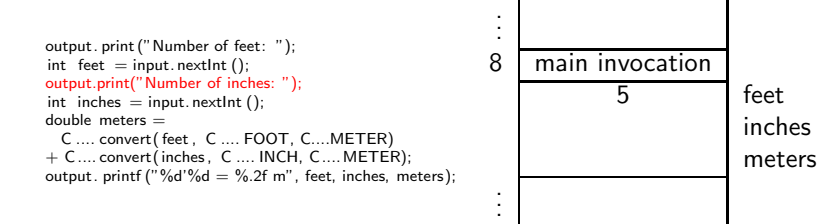

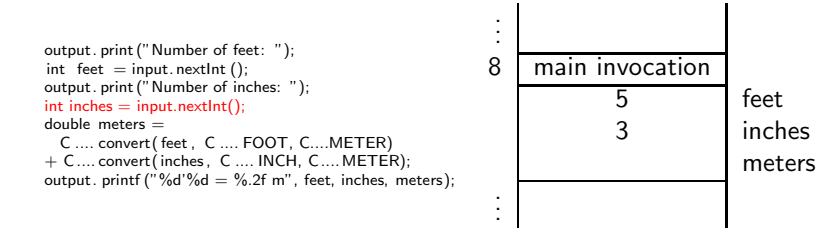
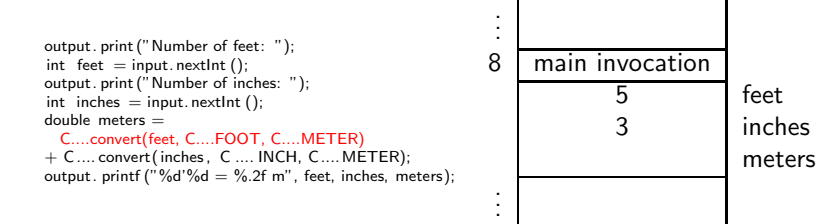

メロメ メ母メ メミメ メミメ

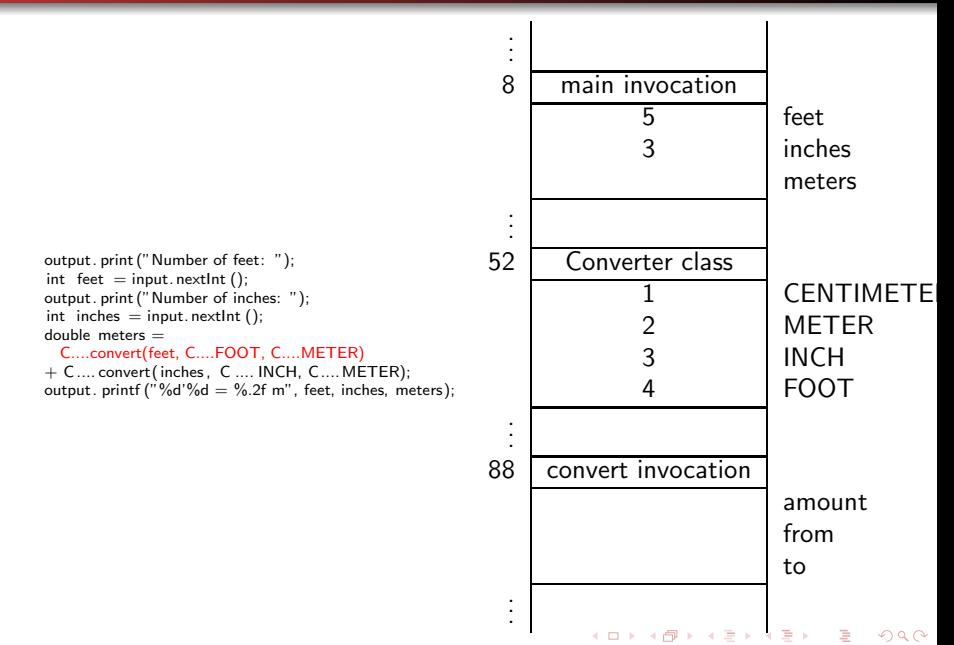

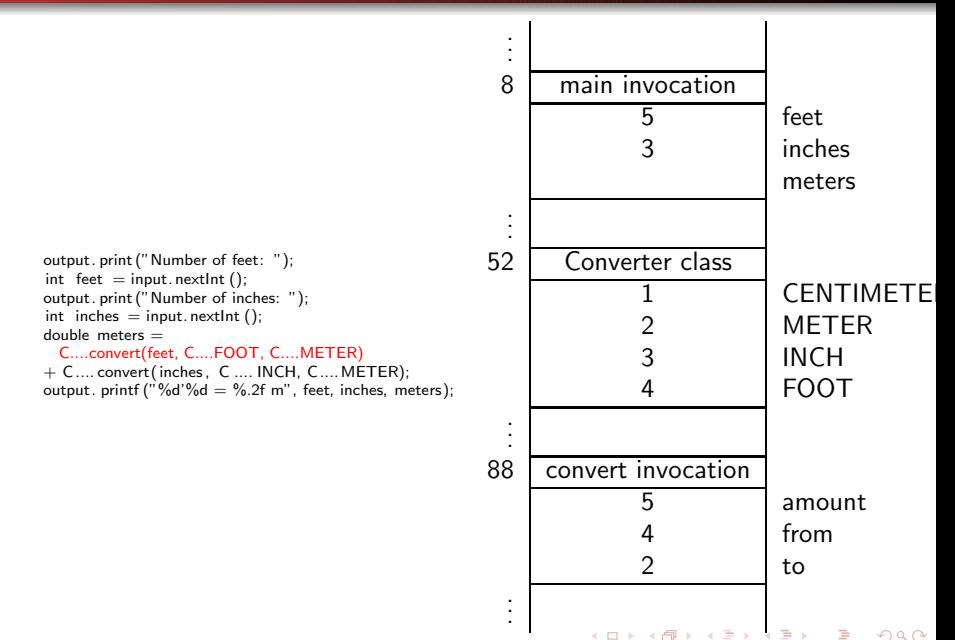

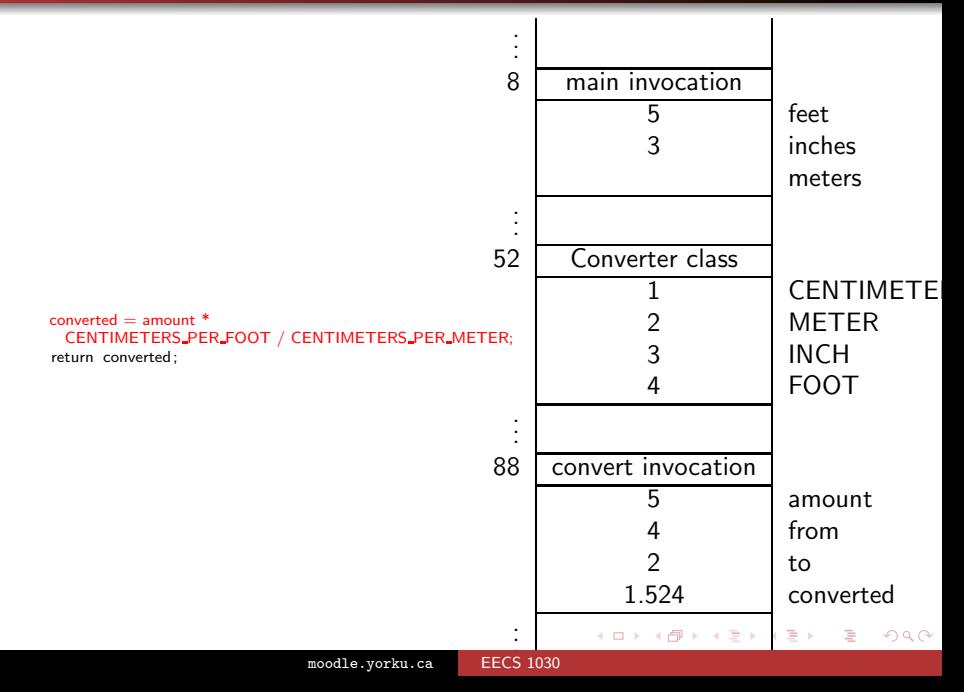

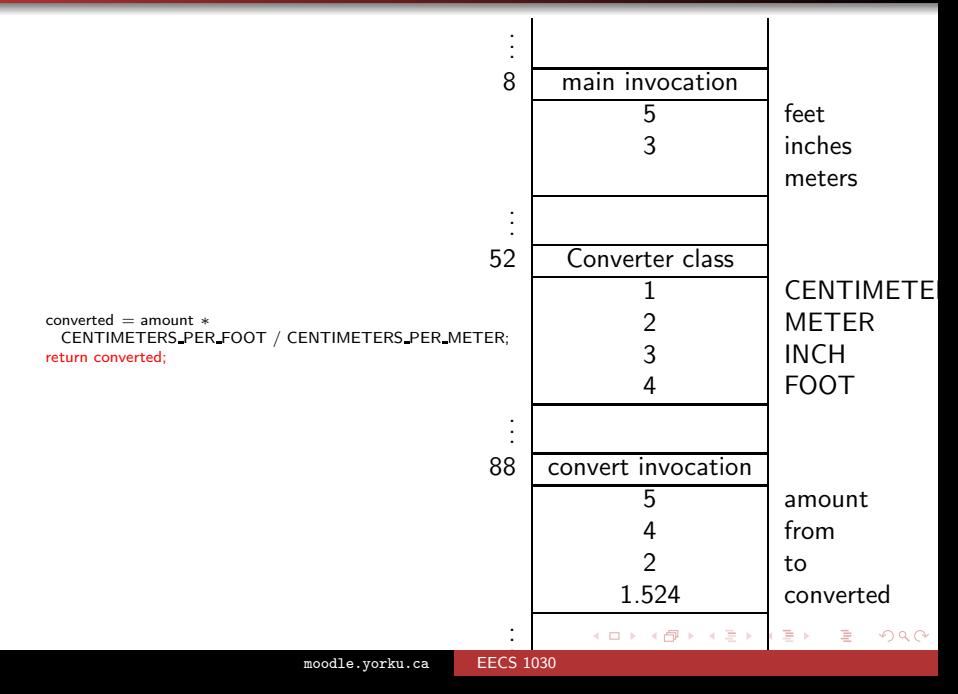

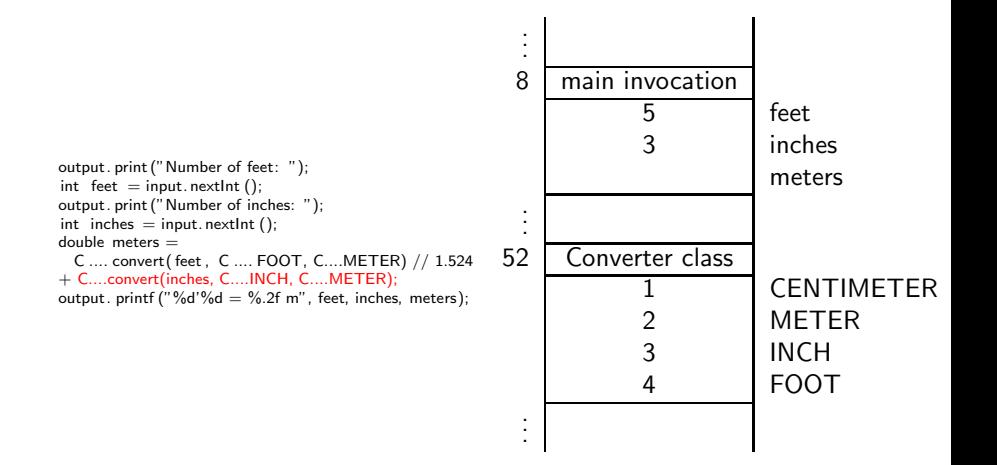

メロメ メ母メ メミメ メミメ

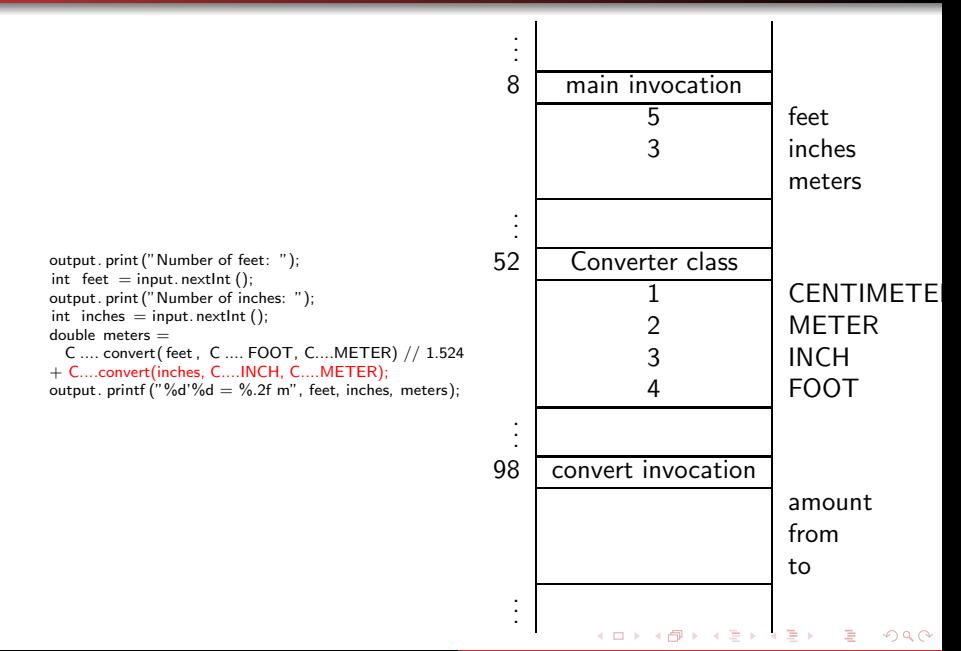

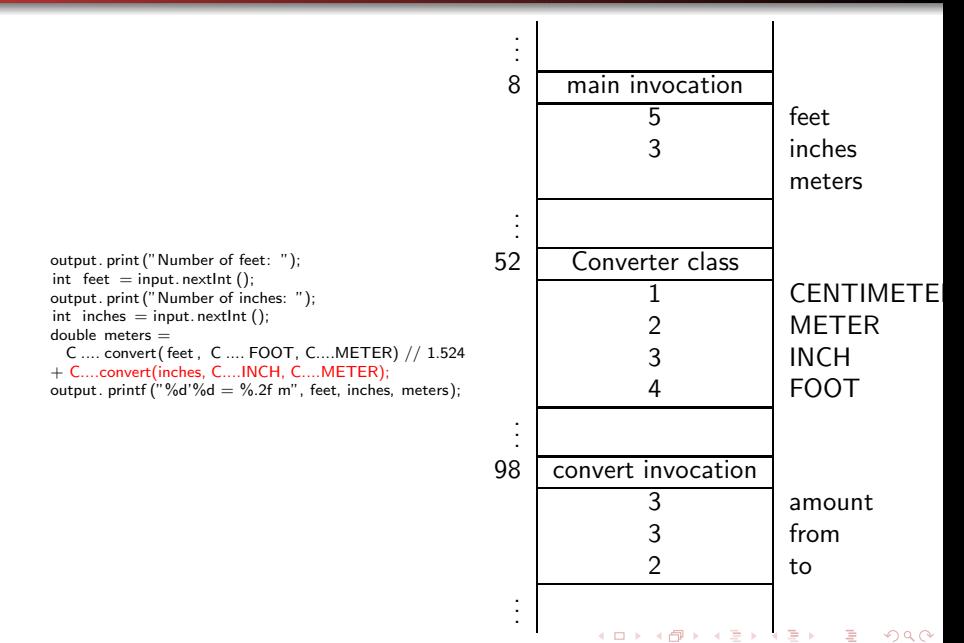

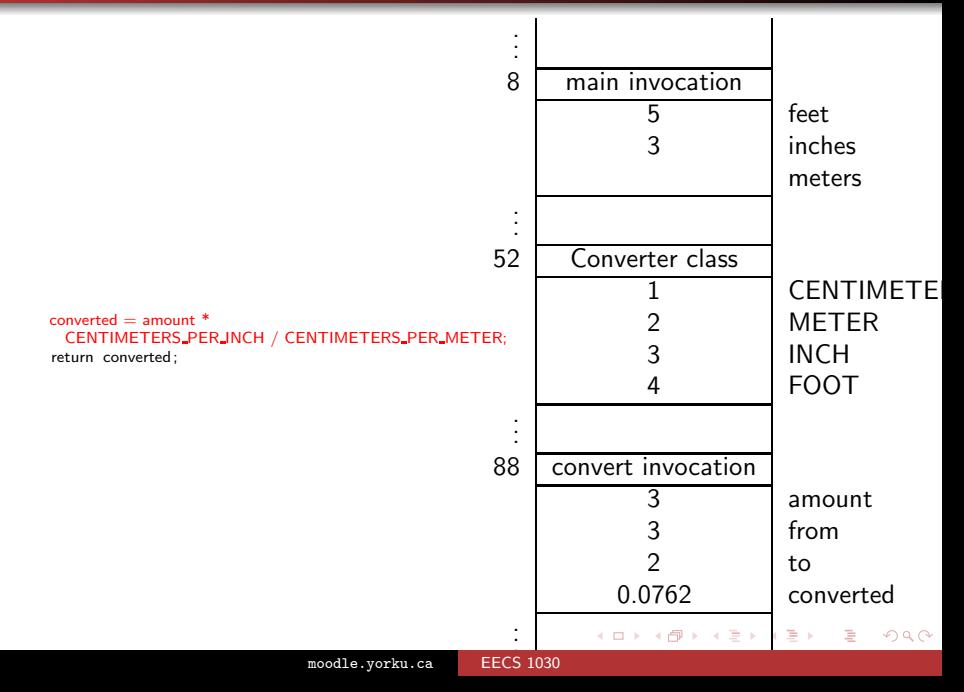

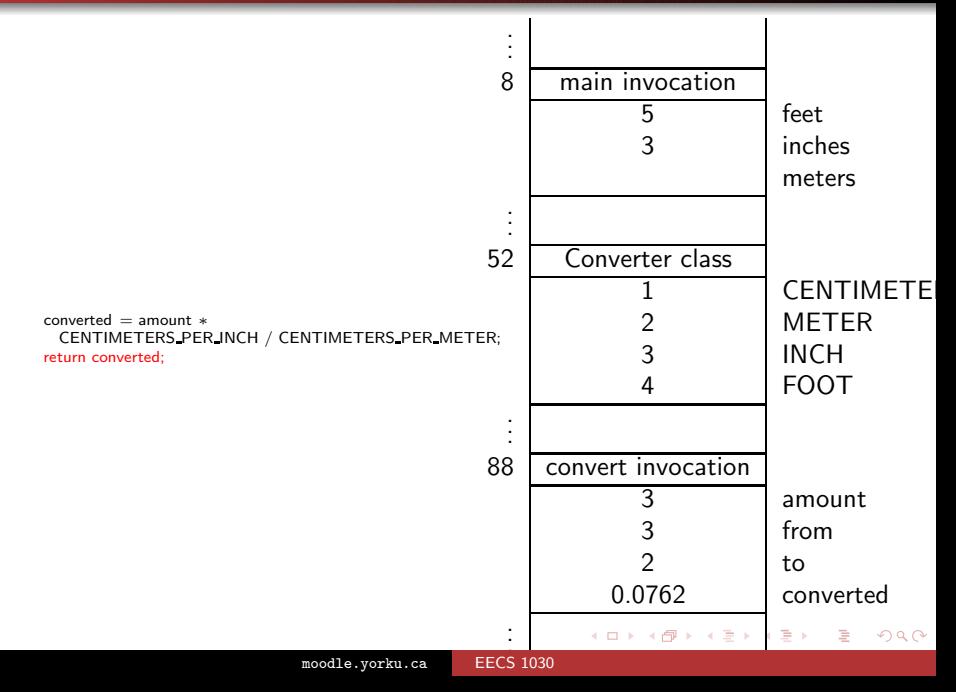

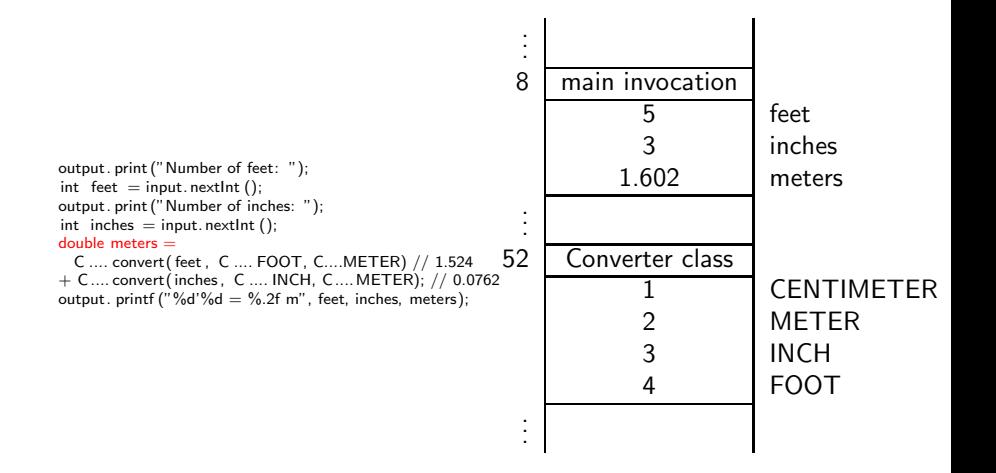

メロメ メ母メ メミメ メミメ

# Problem (specification)

Given a list and an element, is the element smaller than all the elements in the list?

つへへ

# **Design**

Do this on a piece of paper.

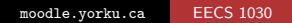

 $299$ 

目

 $\rightarrow$ 

 $\triangleright$   $\rightarrow$   $\triangleright$ 

 $\rightarrow$ 

# Design

Do this on a piece of paper.

```
smaller = ?
for each element e of list
  smaller = (element is smaller than e) ? smaller
```

```
smaller = ?
for each element e of list
  smaller = (element is smaller than e) ? smaller
```
Fill in the ?s.

```
smaller = ?
for each element e of list
  smaller = (element is smaller than e) ? smaller
```
Fill in the ?s.

#### Answer

```
smaller = true
for each element e of list
  smaller = (element is smaller than e) && smaller
```
 $299$ 

```
smaller = true
for each element e of list
  smaller = (element is smaller than e) && smaller
```
 $299$ 

```
smaller = truefor each element e of list
  smaller = (element is smaller than e) \& smaller
```
# Implementation

Implement the above pseudocode in Java.

```
smaller = truefor each element e of list
  smaller = (element is smaller than e) && smaller
```
# Implementation

Implement the above pseudocode in Java.

### Answer

This can be implemented in many different ways, including

```
boolean smaller = true;
int i = 0;
while (i \lt list.size()){
   smaller = element.compareTo(list.get(i)) < 0 && smaller
   i++;
}
                                                         290
```
How can we argue that the following code is correct?

```
boolean smaller = true;
int i = 0:
while (i < list.size()){
   smaller = element.compareTo(list.get(i)) < 0 && smaller
   i++;
}
```
How can we argue that the following code is correct?

```
boolean smaller = true;
int i = 0:
while (i < list.size()){
   smaller = element.compareTo(list.get(i)) < 0 && smaller
   i++;
}
```
### Answer

```
By introducing a loop invariant.
```
つへへ

## Definition

Given a loop, a Boolean expression is a loop invariant of the loop if it holds at the beginning of every iteration of the loop.

C.A.R. Hoare. [An Axiomatic Basis for Computer Programming.](http://dx.doi.org.ezproxy.library.yorku.ca/10.1145/363235.363259) Communications of the ACM, 12(10): 576–580, October 1969.

Sir Charles Antony Richard Hoare (born January 11, 1934) is a British computer scientist. He is best known for the development of Quicksort, an algorithm to sort elements. He also proposed an approach to reason about loops. In 1980, he received the Turing award.

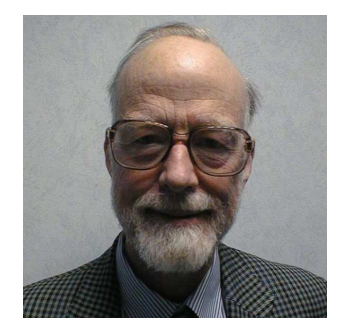

source: research.microsoft.com

```
boolean smaller = true;
int i = 0;
/* LI */ while (i < list.size()){
   smaller = element.compareTo(list.get(i)) < 0 && smaller
   i++;
}
```
Is true a loop invariant for the above loop?

```
boolean smaller = true;
int i = 0;
/* LI */ while (i < list.size()){
   smaller = element.compareTo(list.get(i)) < 0 && smaller
   i++;
}
```
Is true a loop invariant for the above loop?

# Answer Yes.

 $299$ 

```
boolean smaller = true;
int i = 0;
/* LI */ while (i < list.size()){
   smaller = element.compareTo(list.get(i)) < 0 && smaller
   i++;
}
```
Is  $i \ge 0$  a loop invariant for the above loop?

```
boolean smaller = true;
int i = 0;
/* LI */ while (i < list.size()){
   smaller = element.compareTo(list.get(i)) < 0 && smaller
   i++;
}
```

```
Is i \ge 0 a loop invariant for the above loop?
```
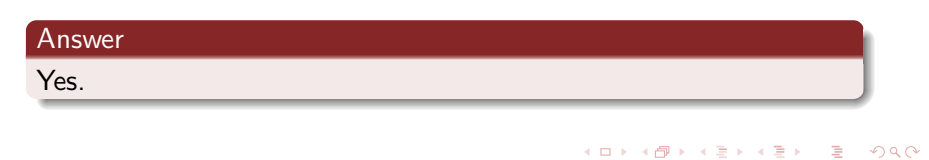

```
boolean smaller = true;
int i = 0;
/* LI */ while (i < list.size()){
   smaller = element.compareTo(list.get(i)) < 0 && smaller
   i++;
}
```
Is  $i < 1$  ist.size() a loop invariant for the above loop?

```
boolean smaller = true;
int i = 0;
/* LI */ while (i < list.size()){
   smaller = element.compareTo(list.get(i)) < 0 && smaller
   i++;
}
```
Is  $i < 1$  ist.size() a loop invariant for the above loop?

### Answer

No, the last time that the beginning of the loop is reached, we have that  $i == list.size()$ .

 $QQ$ 

 $\rightarrow$   $\overline{m}$   $\rightarrow$   $\rightarrow$   $\overline{m}$   $\rightarrow$ 

```
boolean smaller = true;
int i = 0;
/* LI */ while (i < list.size()){
   smaller = element.compareTo(list.get(i)) < 0 && smaller
   i++;
}
```
Is  $i \leq 1$  ist.size() a loop invariant for the above loop?

```
boolean smaller = true;
int i = 0;
/* LI */ while (i < list.size()){
   smaller = element.compareTo(list.get(i)) < 0 && smaller
   i++;
}
```
Is  $i \leq 1$  ist.size() a loop invariant for the above loop?

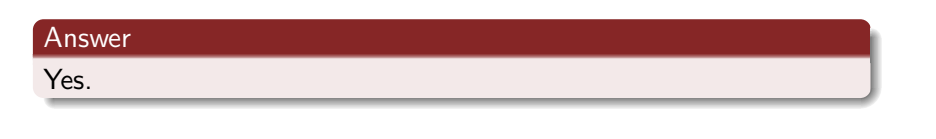

```
boolean smaller = true;
int i = 0;
/* LI * / while (i < list.size()){
   smaller = element.compareTo(list.get(i)) < 0 && smaller
   i++;
}
```
Is  $i \ge 0$  &  $i \le 1$  ist.size() a loop invariant for the above loop?

```
boolean smaller = true;
int i = 0;
/* LI * / while (i < list.size()){
   smaller = element.compareTo(list.get(i)) < 0 && smaller
   i++;
}
```
Is  $i \ge 0$  &  $i \le 1$  ist.size() a loop invariant for the above loop?

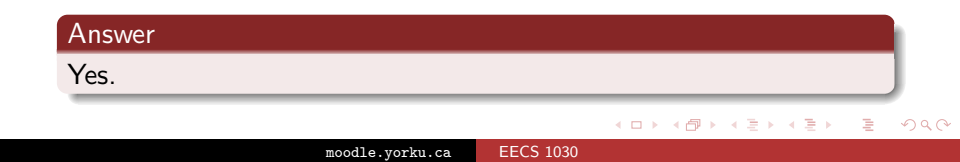

```
boolean smaller = true;
int i = 0;
/* LI */ while (i < list.size()){
   smaller = element.compareTo(list.get(i)) < 0 && smaller
   i++;
}
```

```
Is smaller == element.compareTo(list.get(0)) < 0 &&
\ldots && element.compareTo(list.get(i - 1)) < 0 a loop
invariant for the above loop?
```
つへへ

```
boolean smaller = true;
int i = 0;
/* LI */ while (i < list.size()){
   smaller = element.compareTo(list.get(i)) < 0 && smaller
   i++;
}
```

```
Is smaller == element.compareTo(list.get(0)) < 0 &&
\ldots && element.compareTo(list.get(i - 1)) < 0 a loop
invariant for the above loop?
```
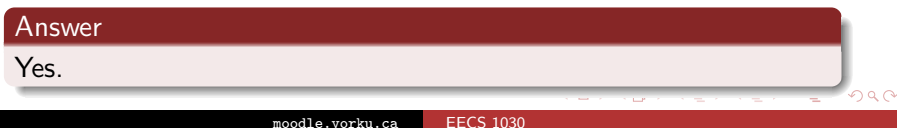

```
boolean smaller = true;
int i = 0;
/* LI */ while (i < list.size()){
   smaller = element.compareTo(list.get(i)) < 0 && smaller
   i++;
}
```

```
|s i \rangle = 0 && i \le list.size() && smaller ==
element.compareTo(list.get(0)) < 0 && ... &&
element.compareTo(list.get(i - 1)) < 0 a loop invariant
for the above loop?
```
```
boolean smaller = true;
int i = 0;
/* LI */ while (i < list.size()){
   smaller = element.compareTo(list.get(i)) < 0 && smaller
   i++;
}
```

```
|s i \rangle = 0 && i \le list.size() && smaller ==
element.compareTo(list.get(0)) < 0 && ... &&
element.compareTo(list.get(i - 1)) < 0 a loop invariant
for the above loop?
```
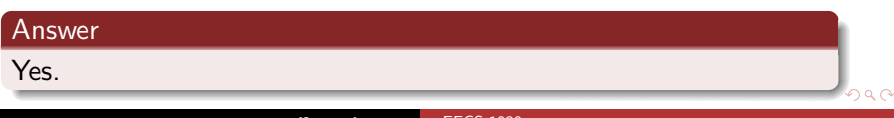

# Cheapest, fastest, earliest, . . .

```
boolean smaller = true;
int i = 0;
while (i < list.size())
{
  smaller = element.compareTo(list.get(i)) < 0 && smaller;
  i++;
}
return smaller;
```
## Question

Is the method header

public static boolean smaller(List<Integer> list, Integer element)

appropriate?

→ 何 ▶ → ヨ ▶ → ヨ ▶

4 **D** F

```
boolean smaller = true;
int i = 0;
while (i < list.size())
{
   smaller = element.compareTo(list.get(i)) < 0 \& smaller;
   i++;
}
return smaller;
```
Is the method header

public static boolean smaller(List<Integer> list, Integer element)

appropriate?

#### Answer

Yes, because the class Integer implements the interface Comparable<Integer> and, hence, implements the method compareTo(Integer).

# Cheapest, fastest, earliest, . . .

```
boolean smaller = true;
int i = 0;
while (i < list.size())
{
  smaller = element.compareTo(list.get(i)) < 0 && smaller;
  i++;
}
return smaller;
```
## Question

Is the method header

public static boolean smaller(List<Double> list, Double element)

appropriate?

イロト イ押ト イヨト イヨトー

```
boolean smaller = true;
int i = 0;
while (i < list.size())
{
   smaller = element.compareTo(list.get(i)) < 0 \& smaller;
   i++;
}
return smaller;
```
Is the method header

public static boolean smaller(List<Double> list, Double element)

appropriate?

#### Answer

Yes, because class Double implements the interface Comparable<Double> and, hence, implements the method compareTo(Double).

# Cheapest, fastest, earliest, . . .

```
boolean smaller = true;
int i = 0;
while (i < list.size())
{
  smaller = element.compareTo(list.get(i)) < 0 && smaller;
  i++;
}
return smaller;
```
## Question

Is the method header

```
public static boolean smaller(List<Date> list,
                              Date element)
```
appropriate?

イロト イ押ト イヨト イヨトー

```
boolean smaller = true;
int i = 0;
while (i < list.size())
{
   smaller = element.compareTo(list.get(i)) < 0 \& smaller;
   i++;
}
return smaller;
```
Is the method header

public static boolean smaller(List<Date> list, Date element)

appropriate?

#### Answer

Yes, because class Date implements the interface Comparable<Date> and, hence, implements the method compareTo(Date).

```
boolean smaller = true;
int i = 0;
while (i < list.size())
{
   smaller = element.compareTo(list.get(i)) \leq 0 && smaller:
   i++;
}
return smaller;
```
Can we introduce one method header that captures all previous cases, that is, one that accepts lists of Integers, Doubles, and Dates?

```
boolean smaller = true;
int i = 0;
while (i < list.size())
{
   smaller = element.compareTo(list.get(i)) \leq 0 && smaller:
   i++;
}
return smaller;
```
Can we introduce one method header that captures all previous cases, that is, one that accepts lists of Integers, Doubles, and Dates?

#### Answer

Yes, if we use generics.

 $299$ 

```
boolean smaller = true;
int i = 0;
while (i < list.size())
{
  smaller = element.compareTo(list.get(i)) < 0 && smaller;
  i++;
}
return smaller;
```
Is the method header

public static <T> boolean smaller(List<T> list, T element)

イロト イ押ト イヨト イヨト

目

 $\Omega$ 

appropriate?

```
boolean smaller = true;
int i = 0;
while (i < list.size())
{
   smaller = element.compareTo(list.get(i)) < 0 && smaller;
  i++;
}
return smaller;
```
Is the method header

public static <T> boolean smaller(List<T> list, T element)

医间面

 $\Omega$ 

appropriate?

#### Answer

No, because T may not implement the interface Comparable<T>.

```
boolean smaller = true;
int i = 0:
while (i < list.size())
{
  smaller = element.compareTo(list.get(i)) < 0 && smaller;
  i++;
}
return smaller;
```
How can we specify that T implements the interface Comparable<T>?

メロメ メ母メ メミメ メミメ

э

```
boolean smaller = true;
int i = 0:
while (i < list.size())
{
   smaller = element.compareTo(list.get(i)) < 0 && smaller;
   i++;
}
return smaller;
```
How can we specify that T implements the interface Comparable<T>?

#### Answer

public static <T extends Comparable<T>> boolean smaller(List<T> list, T element)

メロメ メ母メ メミメ メミメ